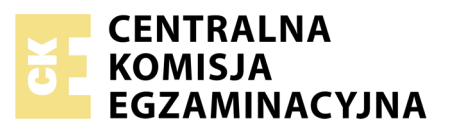

Nazwa kwalifikacji: **Wykonywanie robót związanych z budową i remontem sieci komunalnych** Oznaczenie kwalifikacji: **B.08** Numer zadania: **01**

*Układ graficzny © CKE 2017*

Wypełnia zdający PESEL i z kodem ośrodka Numer PESEL zdającego\*

Miejsce na naklejkę z numerem

**B.08-01-18.01** Czas trwania egzaminu: **120 minut**

# **EGZAMIN POTWIERDZAJĄCY KWALIFIKACJE W ZAWODZIE Rok 2018 CZĘŚĆ PRAKTYCZNA**

# **Instrukcja dla zdającego**

- 1. Na pierwszej stronie arkusza egzaminacyjnego wpisz w oznaczonym miejscu swój numer PESEL i naklej naklejkę z numerem PESEL i z kodem ośrodka.
- 2. Na KARCIE OCENY w oznaczonym miejscu przyklej naklejkę z numerem PESEL oraz wpisz:
	- swój numer PESEL\*,
	- oznaczenie kwalifikacji,
	- numer zadania,
	- numer stanowiska.
- 3. KARTĘ OCENY przekaż zespołowi nadzorującemu.
- 4. Sprawdź, czy arkusz egzaminacyjny zawiera 3 strony i nie zawiera błędów. Ewentualny brak stron lub inne usterki zgłoś przez podniesienie ręki przewodniczącemu zespołu nadzorującego.
- 5. Zapoznaj się z treścią zadania oraz stanowiskiem egzaminacyjnym. Masz na to 10 minut. Czas ten nie jest wliczany do czasu trwania egzaminu.
- 6. Czas rozpoczęcia i zakończenia pracy zapisze w widocznym miejscu przewodniczący zespołu nadzorującego.
- 7. Wykonaj samodzielnie zadanie egzaminacyjne. Przestrzegaj zasad bezpieczeństwa i organizacji pracy.
- 8. Jeżeli w zadaniu egzaminacyjnym występuje polecenie "zgłoś gotowość do oceny przez podniesienie ręki", to zastosuj się do polecenia i poczekaj na decyzję przewodniczącego zespołu nadzorującego.
- 9. Po zakończeniu wykonania zadania pozostaw rezultaty oraz arkusz egzaminacyjny na swoim stanowisku lub w miejscu wskazanym przez przewodniczącego zespołu nadzorującego.
- 10. Po uzyskaniu zgody zespołu nadzorującego możesz opuścić salę/miejsce przeprowadzania egzaminu.

# *Powodzenia!*

*\* w przypadku braku numeru PESEL – seria i numer paszportu lub innego dokumentu potwierdzającego tożsamość*

# **Zadanie egzaminacyjne**

Wykonaj montaż przyłącza ciepłowniczego o niskich parametrach pracy na istniejącym fragmencie sieci ciepłowniczej zgodnie z rysunkami 1 i 2 oraz warunkami technicznymi wykonania i odbioru robót związanych z budową i remontem sieci komunalnych.

Fragment sieci jest wykonany z rur preizolowanych w systemie HD:

 $2 \times 25/90$ ,  $2 \times 25 \times 2,3$  / PEX-a / PUR / HDPE.

*Po wykonaniu obróbki rur zgłoś przewodniczącemu ZN, przez podniesienie ręki, gotowość do oceny. Po uzyskaniu jego zgody możesz przystąpić do dalszych prac.*

Przyłącze zakończ zaworami.

Do wykonania zadania wykorzystaj sprzęt, narzędzia i materiały zgromadzone na stanowisku, przestrzegaj przepisów bezpieczeństwa i higieny pracy, ochrony przeciwpożarowej oraz ochrony środowiska.

Po wykonaniu prac oczyść używane narzędzia i sprzęt oraz uporządkuj stanowisko, a odpady umieść w odpowiednich pojemnikach.

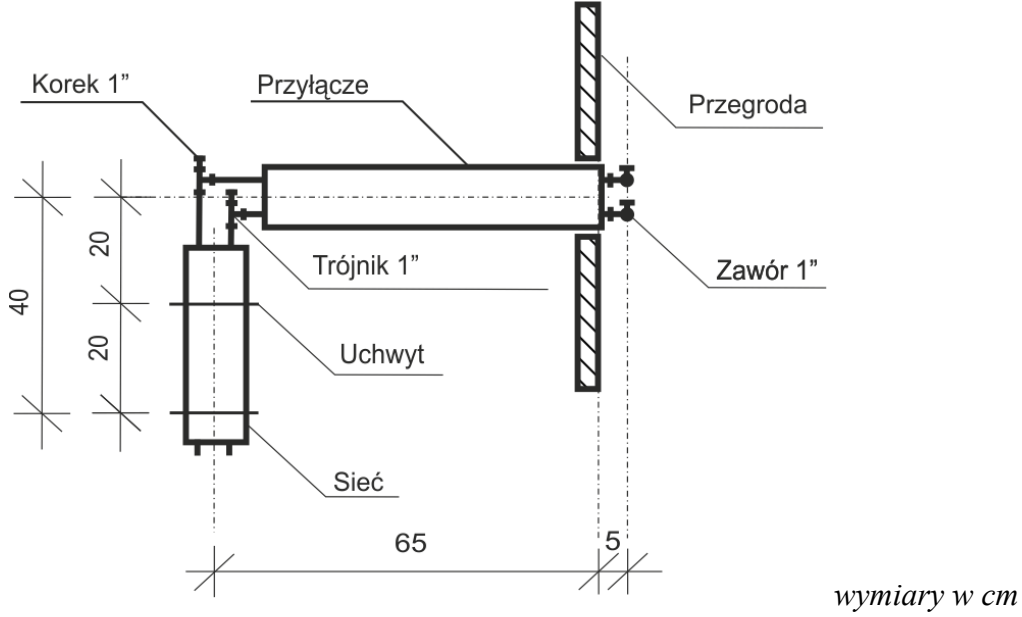

**Rysunek 1. Rzut przyłącza ciepłowniczego** 

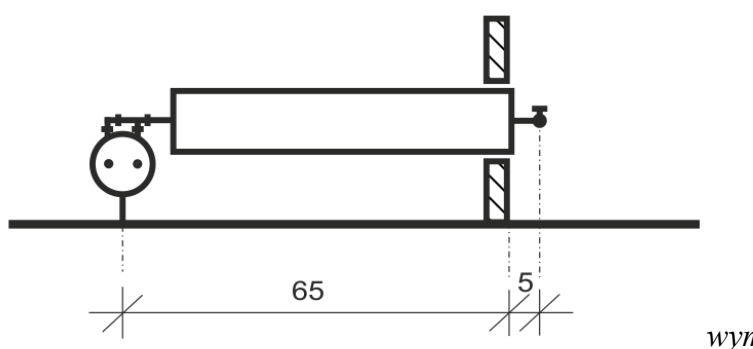

*wymiary w cm*

**Rysunek 2. Widok przyłącza ciepłowniczego**

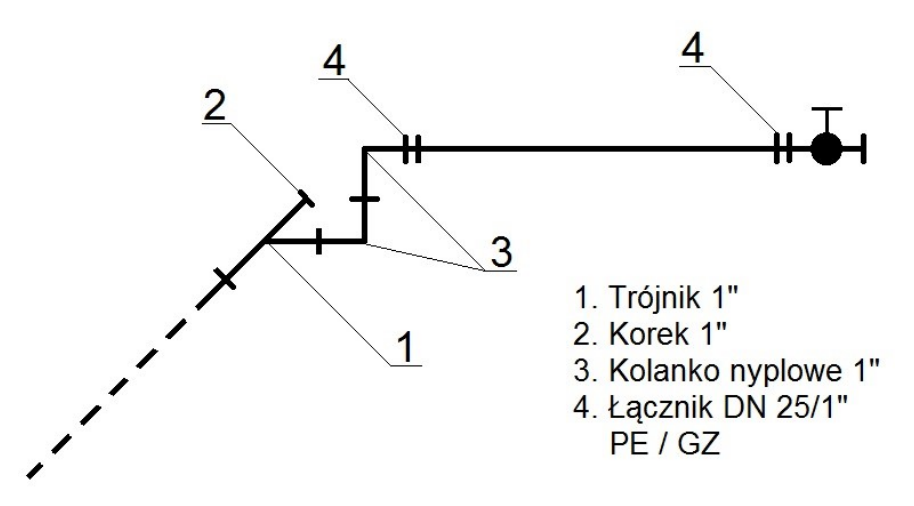

**Rysunek 3. Schemat podłączenia każdego z przewodów przyłącza (zasilanie lub powrót)**

#### **Warunki techniczne wykonania i odbioru robót związanych z budową i remontem sieci komunalnych**  (wyciąg)

- 1. Rury powinny być docięte prostopadle do osi.
- 2. Rury powinny być sfazowane wewnątrz i ogratowane z zewnątrz.
- 3. Na rurach markerem należy oznaczyć pełne wsunięcie rury do korpusu złączki. Oznaczenie powinno być widoczne po skręceniu złączek.
- 4. Połączenia gwintowane należy uszczelnić taśmą teflonową, taśma powinna być nawinięta zgodnie z ruchem wskazówek zegara na całej powierzchni gwintu.
- 5. Należy zachować osiowość połączeń.
- 6. Kolejność zamontowanych elementów na sieci i przyłączu powinna być zgodna z rysunkiem.

## **Czas przeznaczony na wykonanie zadania wynosi 120 minut.**

## **Ocenie podlegać będą 3 rezultaty:**

- rury obrobione zgodnie z technologią,
- zamontowany trójnik na sieci ciepłowniczej o niskich parametrach,
- przyłącze ciepłownicze o niskich parametrach

## oraz

przebieg montażu trójnika i przyłącza ciepłowniczego o niskich parametrach.